# Лабораторная работа №4 Работа с данными AIRS/AQUA

#### **Геометрия сканирования AIRS/AQUA**

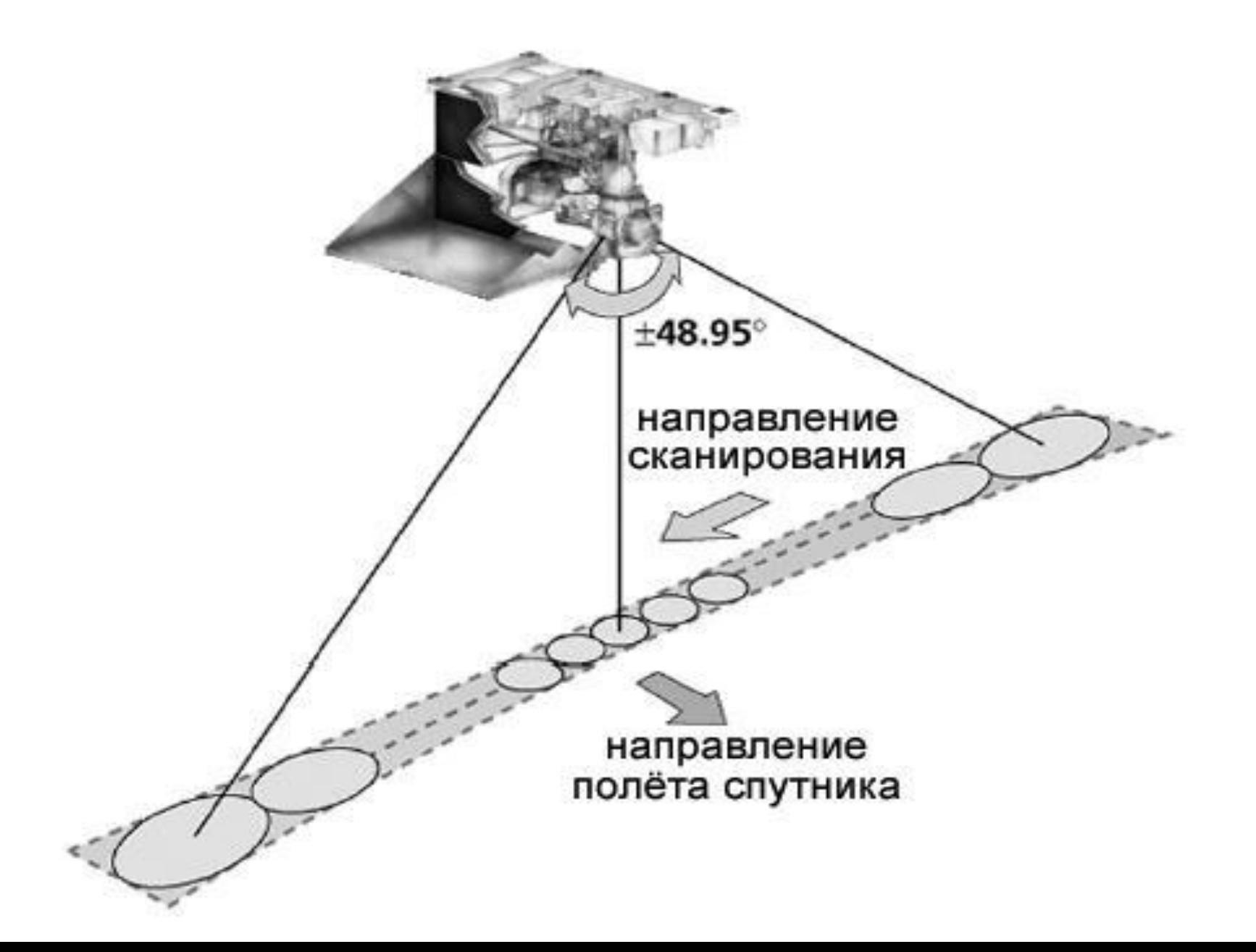

#### Спектр AIRS

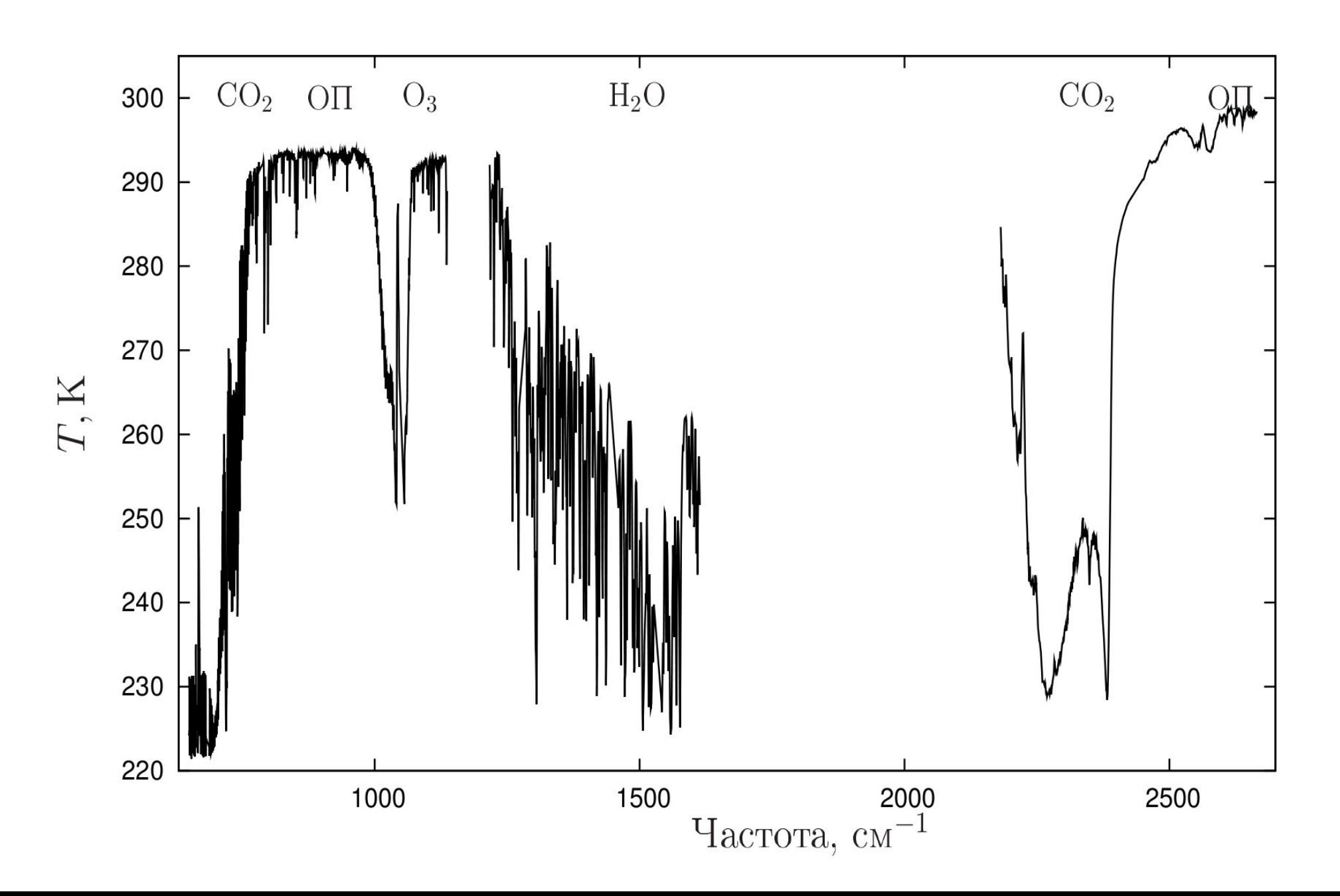

## Основные продукты AIRS

A — Ascending(дневные); D — Descending(ночные)

Temperature A; TropPres A;

TotH2OVap A; TropHeight A; GPHeight A; CloudFrc A; CloudTopPres A; CloudTopTemp A; TotO3 A ; O3 VMR A ; TotCO A ; CO VMR A ; TotCH4 A; CH4 VMR A; OLR A; CIrOLR A.

### Задание №1: Работа с HDF4

Откройте файл AIRS.\*.L3.std.Mon\*.hdf данных AIRS в HDFview, используйте пункт Open Read-Only;

Просмотрите атрибуты файла, в какой период времени была выполнена спутниковая съемка?

Отобразите содержимое массива SurfAirTemp A или SurfAirTemp D (температура приземного слоя воздуха). Для этого откройте закладку ascending или descending, после закладку «Data Fields». Дневные или ночные данные вы построили?

## Задание №2: AIRS и QGIS

Постройте в QGIS поле ночная температура приземного слоя воздуха;

Используйте калькулятор растров для преобразования данных из К в С (-273);

Задайте цветовую палитру для полученного изображения, где : -15 (синий) 0 (белый) +15 (красный);

Добавьте в проект слой Субъекты РФ, больше или меньше нуля температура приземного слоя воздуха в Алтайском крае и Республике Алтай? Для удобства анализа  $\alpha$ ,  $\alpha$   $\alpha$   $\alpha$   $\alpha$   $\alpha$ ,  $\alpha$ ,  $\alpha$ 

#### Задание №3: «Озоновая дыра»

Постройте в QGIS поля «полное содержание озона» TotO3\_А и TotO3\_В за 2004 и 2014 годы;

Найдете среднесуточные значения за 2004 и 2014 годы. Для этого используйте калькулятор растров.

Добавьте в проект векторный слой WORLD.

Создайте цветную палитру для полученных полей; В каких областях земли озона много, а в каких мало? Где находится «озоновая дыра»?